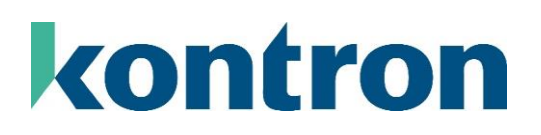

# <span id="page-0-0"></span>D37X3 COM PORT CONFIGURATION

Kontron Motherboards – Whitepaper Version 1.0

## **Content**

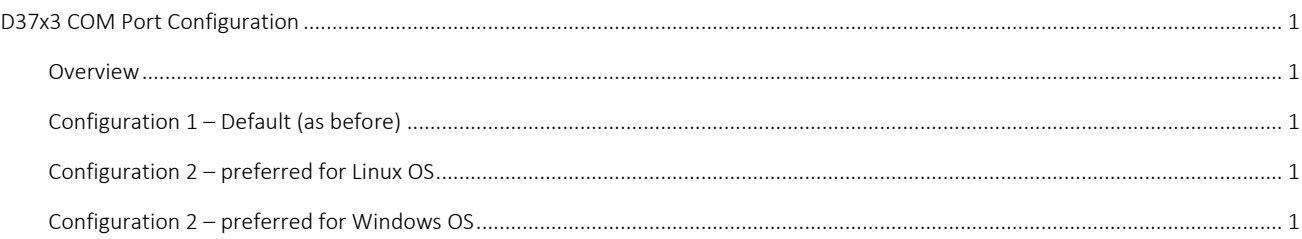

## <span id="page-0-1"></span>**Overview**

Special configuration of COM3 and COM4 is necessary, depending on the target OS (Windows or Linux). BIOS options to configure COM3 and COM4 are added to D3713 with BIOS Version ≥ R1.7.0 and to D3723 with BIOS Version ≥ R1.2.0.

## <span id="page-0-2"></span>Configuration 1 – Default (as before)

COM1 to COM4 are working in legacy mode (ACPI/PNP0501/0 …./3. Limited functionality for COM3 and COM4 (regarding the BAUD rate). But this configuration generally works for both OS, Linux and Windows.

Configure BIOS settings for COM3/COM4 ([Advanced > Super I/O Configuration > Serial Port X Configuration]):

- $\sum$  [Serial Port] = "Std IO"
- $\blacktriangleright$ [UART Driver Type] = "AMD UART Driver"

## <span id="page-0-3"></span>Configuration 2 – preferred for Linux OS

COM1 and COM2 are working in legacy mode (ACPI/PNP0501/0 +  $/1$ ) -> No limitation in BAUD rate.

COM3 and COM4 are configured as AMD UART controller (ACPI/AMDI0020). AMDI0020 does not generate RS232 ports for Windows. Configure BIOS settings for COM3/COM4 ([Advanced > Super I/O Configuration > Serial Port X Configuration]):

- $\sum$  [Serial Port] = "Memory IO"
- [UART Driver Type] = "AMD UART Driver"

## <span id="page-0-4"></span>Configuration 2 – preferred for Windows OS

COM1 and COM2 are working in legacy mode ((ACPI/PNP0501/0 + /1) -> No limitation in BAUD rate.

COM3 and COM4 are configured as AMD Serial Port (ACPI/AMDI0021). AMDI0021 is compatible with Serial.sys driver. Linux does not support AMDI0021.

Configure BIOS settings for COM3/COM4 ([Advanced > Super I/O Configuration > Serial Port X Configuration]):

- $\sum$  [Serial Port] = "Memory IO"
- [UART Driver Type] = "AMD Serial Driver"